# The mindflow package

Jinwen Xu

#### 2021/03/17

## **1 Introduction**

The mindflow package provides you a way to write your ideas and annotations clearly. For exmaple, with the options linenumber and rightmarker, you will get:

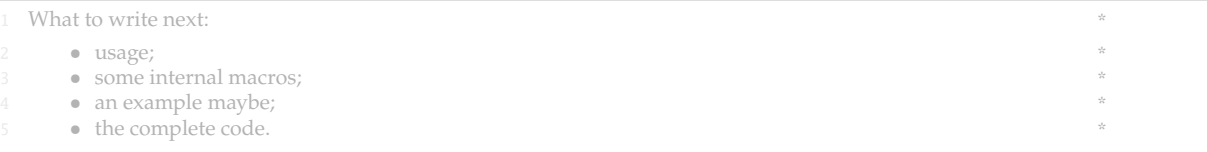

# **2 Usage**

Simply load the package with

\usepackage{mindflow}

By default, it has no line numbers or markers. You can use the following options:

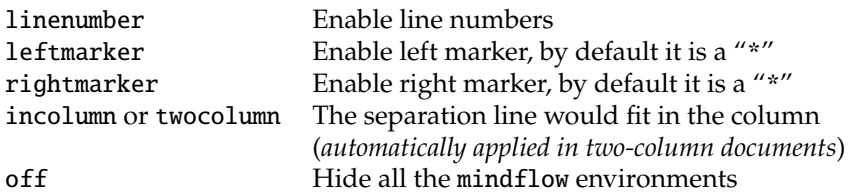

mindflow Then you can use the mindflow environment as

\begin{mindflow}

... \end{mindflow}

<sup>1</sup> You can also add line numbers to the other part of your document in the usual way. For

<sup>2</sup> example, line numbers have been turned on for this paragraph with **\linenumbers.** 

Line numbers within the mindflow environments are independent from those of the main text.

<sup>3</sup> (*I recommend that you put an empty line before and after the mindflow environments. This way,* <sup>4</sup> *your paragraph structure won't get changed when you use the* off *option.*)

The feature of line numbering is provided by the package lineno. You can read its documentation to learn more about it. Notice that, by default, displayed equations are not numbered. You can add the following line before \usepackage{mindflow}:

\PassOptionsToPackage{mathlines}{lineno}

to enable the line numbers for displayed equations.

 $(a+b)^2 = a^2 + 2ab + b^2$ 8  $(a+b)^3 = a^3 + 3a^2b + 3ab^2 + b^3$  \*

### **3 Some TEXnical details**

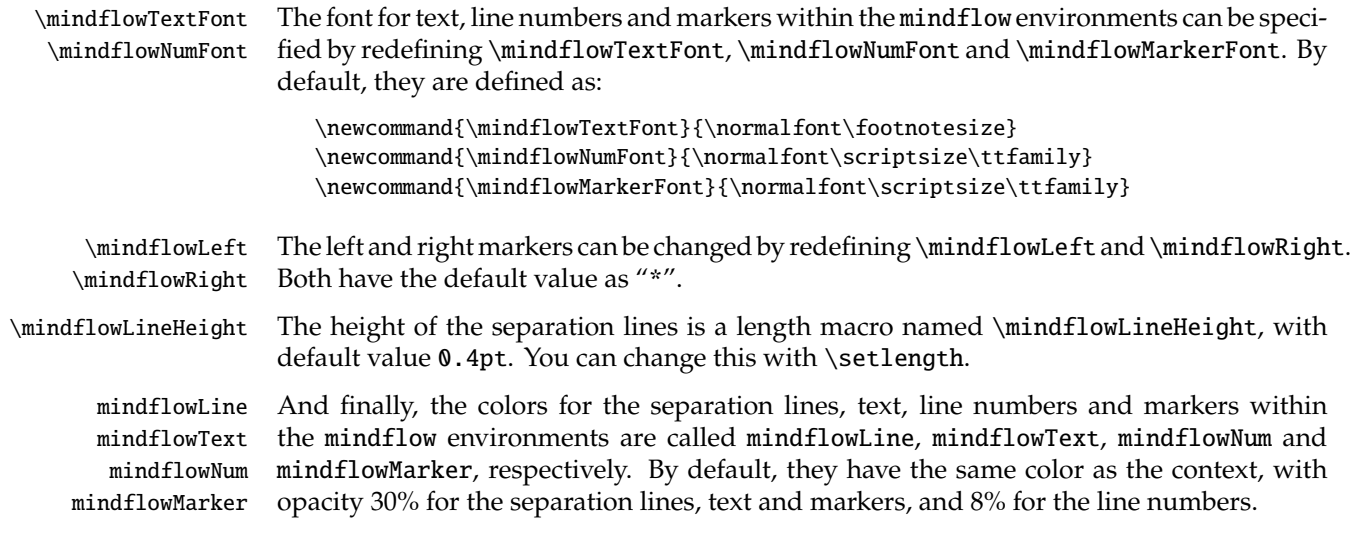

#### **4 An example**

With option linenumber, leftmarker, rightmarker and the following settings:

```
\colorlet{mindflowLine}{green!50!black}
\colorlet{mindflowText}{blue!50!cyan}
\colorlet{mindflowNum}{red!50!orange}
\colorlet{mindflowMarker}{orange}
\renewcommand{\mindflowTextFont}{\normalfont\footnotesize\sffamily\itshape}
\renewcommand{\mindflowNumFont}{\normalfont\small\footnotesize\sffamily}
\renewcommand{\mindflowMarkerFont}{\normalfont\footnotesize\sffamily}
\renewcommand{\mindflowLeft}{\hspace{1em}\(\succ\)}
\renewcommand{\mindflowRight}{\(\prec\)}
\setlength{\mindflowLineHeight}{1pt}
```
One gets:

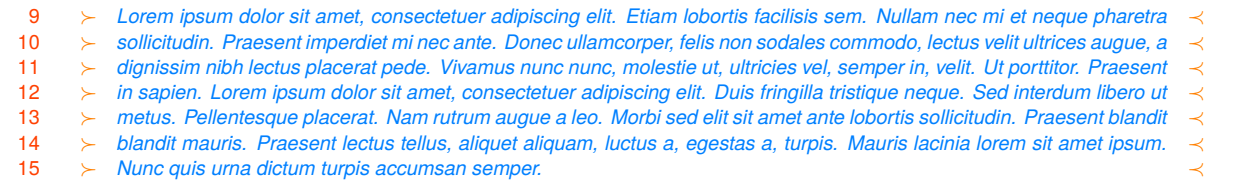

### **5 Implementation**

Below is the complete source code of this package.

```
1 \RequirePackage{kvoptions}
2 \SetupKeyvalOptions{%
3 family = @mindflow,
4 prefix = @mindflow@
5 }
6 \DeclareBoolOption[false]{off} % Turn off mindflow
7 \DeclareBoolOption[false]{leftmarker} % Left marker
8 \DeclareBoolOption[false]{rightmarker} % Right marker
9 \DeclareBoolOption[false]{linenumber} % Line numbers
10 \DeclareBoolOption[false]{twocolumn} % Two column
```

```
11 \DeclareBoolOption[false]{incolumn} % Separation line fits in the column
12
13 \ProcessKeyvalOptions*\relax
14
15 \if@mindflow@twocolumn
16 \@mindflow@incolumntrue
17 \setminus fi18
19 %%================================
20 %% Initialization
21 %%================================
22 \RequirePackage{lineno}
23 \RequirePackage{xcolor}
24
25 \colorlet{mfSavedColor}{.}
26 \colorlet{mindflowLine}{mfSavedColor!30}
27 \colorlet{mindflowText}{mfSavedColor!30}
28 \colorlet{mindflowMarker}{mfSavedColor!30}
29 \colorlet{mindflowNum}{mfSavedColor!8}
30
31 \newcommand{\mindflowTextFont}{\normalfont\footnotesize}
32 \newcommand{\mindflowNumFont}{\normalfont\scriptsize\ttfamily}
33 \newcommand{\mindflowMarkerFont}{\normalfont\scriptsize\ttfamily}
34 \newcommand{\mindflowLeft}{*}
35 \newcommand{\mindflowRight}{*}
36 \newlength{\mindflowLineHeight}
37 \setlength{\mindflowLineHeight}{0.4pt}
38
39 %%================================
40 %% The mindflow environment
41 %%================================
42 \newif\ifLNturnsON
43
44 \newcommand*{\mfSepLine}{%
45 \parskip=0pt
46 \LNturnsONfalse%
47 \ifLineNumbers\LNturnsONtrue\fi\nolinenumbers%
48 \par\noindent\nopagebreak%
49 \if@mindflow@incolumn%
50 \makebox[\linewidth]{\rule{\linewidth}{\mindflowLineHeight}}%
51 \else%
52 \hspace*{-\paperwidth}\makebox[\linewidth]{\rule{4\paperwidth}{\mindflowLineHeight}}%
53 \fi%
54 \nopagebreak\par%
55 \ifLNturnsON\linenumbers\fi%
56 }
57
58 \newcounter{recordLN}
59 \newcounter{mfLN}
60 \setcounter{mfLN}{1}
61
62 \if@mindflow@off
63 \RequirePackage{verbatim}
64 \let\mindflow=\comment
65 \let\endmindflow=\endcomment
66 \le k67 \newenvironment{mindflow}
68 {%
69 \setcounter{recordLN}{\value{linenumber}}%
70 \setcounter{linenumber}{\value{mfLN}}%
71 \LNturnsONfalse%
```

```
3
```

```
72 \ifLineNumbers\LNturnsONtrue\fi\nolinenumbers%
73 \color{mindflowLine}\mfSepLine%
74 \mindflowTextFont\color{mindflowText}%
75 \linenumbers%
76 \renewcommand\makeLineNumber{%
77 \hss%
78 \if@mindflow@linenumber%
79 \mindflowNumFont\color{mindflowNum}\LineNumber\hspace{1em}%
80 \forall fi%
81 \color{mindflowMarker}%
82 \if@mindflow@leftmarker%
83 \mindflowMarkerFont\mindflowLeft\hspace{1em}%
84 \fi%
85 \if@mindflow@rightmarker%
86 \rlap{\hskip\textwidth\hspace{1em}\mindflowRight}%
87 \fi%
88 }%
89 }
90 {%
91 \par%
92 \vspace{-.5\baselineskip}\color{mindflowLine}\mfSepLine%
93 \ifLNturnsON\linenumbers\fi%
94 \setcounter{mfLN}{\value{linenumber}}%
95 \setcounter{linenumber}{\value{recordLN}}%
96 }
97 \setminus fi98
99 \ifdefined\linenomathpatch\else
100 \RequirePackage{amsmath}
101 \RequirePackage{etoolbox}
102 \newcommand*\linenomathpatch[1]{%
103 \cspreto{#1}{\linenomath}%
104 \cspreto{#1*}{\linenomath}%
105 \cspreto{end#1}{\endlinenomath}%
106 \cspreto{end#1*}{\endlinenomath}%
107 }
108 \newcommand*\linenomathpatchAMS[1]{%
109 \cspreto{#1}{\linenomathAMS}%
110 \cspreto{#1*}{\linenomathAMS}%
111 \csappto{end#1}{\endlinenomath}%
112 \csappto{end#1*}{\endlinenomath}%
113 }
114 \expandafter\ifx\linenomath\linenomathWithnumbers
115 \let\linenomathAMS\linenomathWithnumbers
116 \patchcmd\linenomathAMS{\advance\postdisplaypenalty\linenopenalty}{}{}{}
117 \text{ } \text{e}118 \let\linenomathAMS\linenomathNonumbers
119 \setminusfi
120 \linenomathpatch{equation}
121 \linenomathpatchAMS{gather}
122 \linenomathpatchAMS{multline}
123 \linenomathpatchAMS{align}
124 \linenomathpatchAMS{alignat}
125 \linenomathpatchAMS{flalign}
126 \setminus fi
```